## **HI\_ShowHelp**

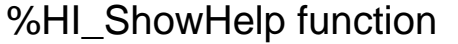

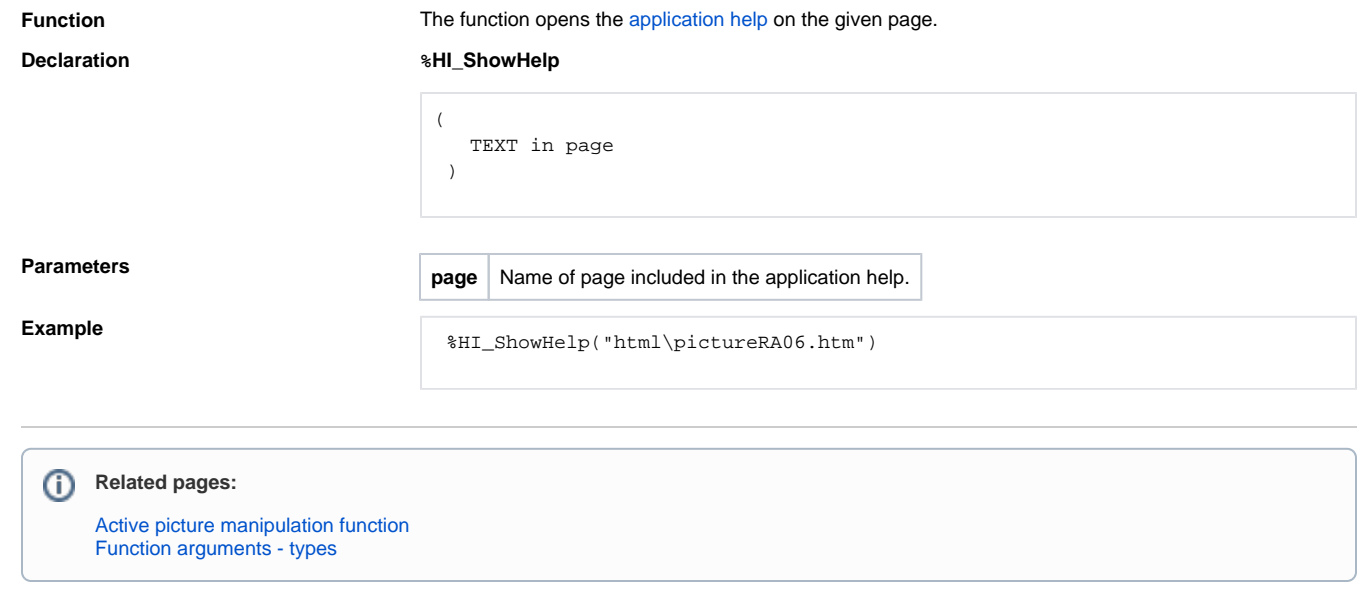